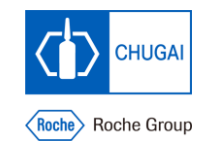

## **Creating Clinical Tables in R with rtables Package**

Yumi Nishimoto Tomoyuki Namai

### **CHUGAI PHARMACEUTICAL CO., LTD.**

17 November 2023

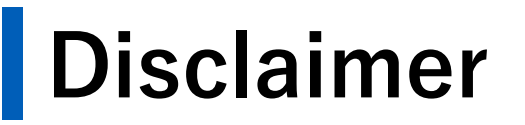

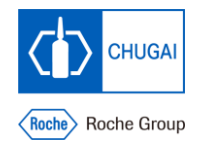

**The views and opinions expressed in this presentation are those of the speakers and do not reflect opinions of any other person or organization.** 

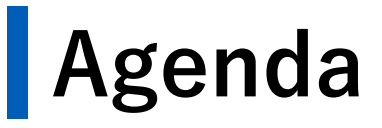

**01**

**02**

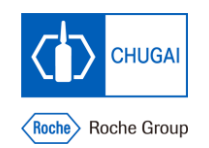

**Overview**

### **Basics of rtables**

**Examples 03**

**Using tern 04**

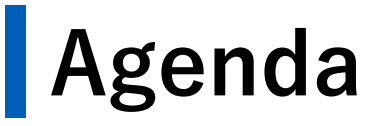

**01**

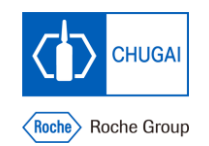

**Overview**

#### **Basics of rtables 02**

**Examples 03**

**Using tern 04**

**Clinical reporting packages listed on pharmaverse website**

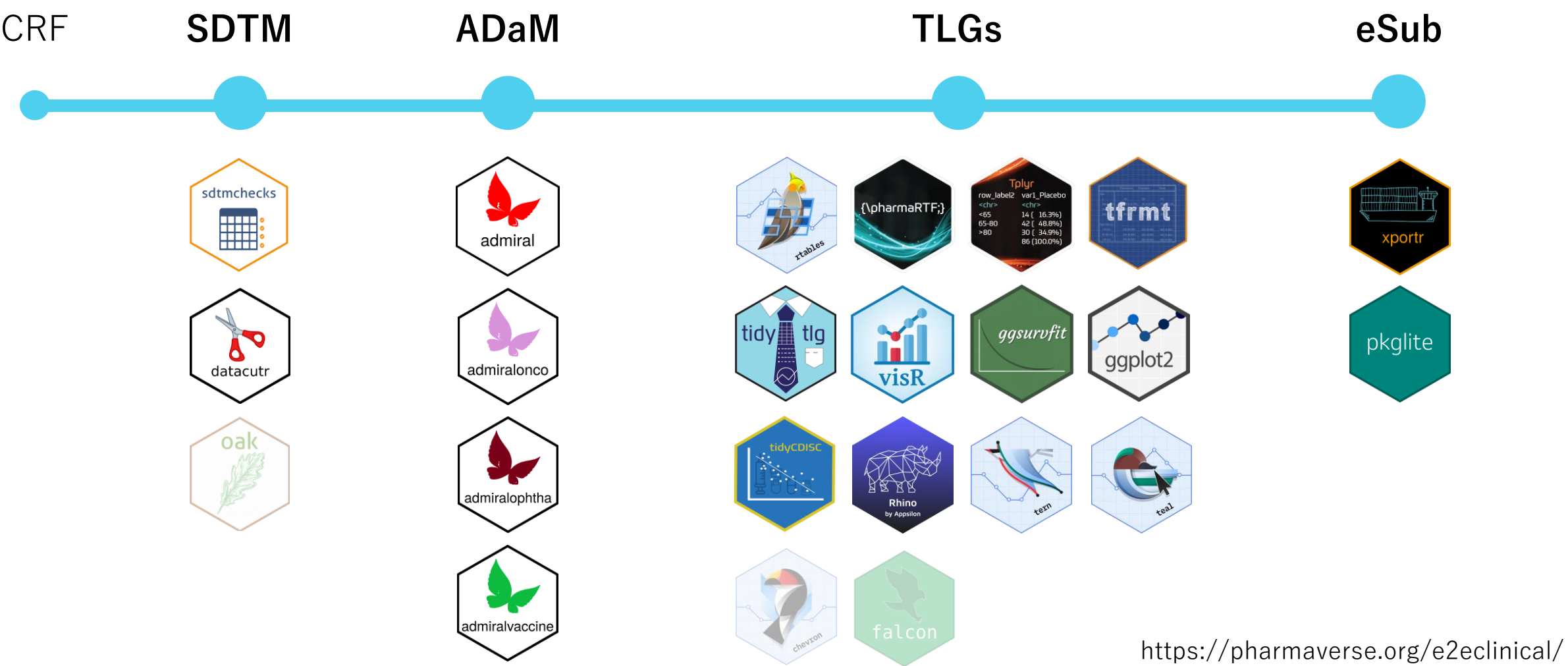

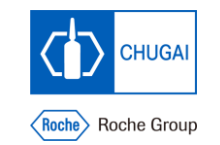

5 As of November 13, 2023

**Clinical reporting packages listed on pharmaverse website**

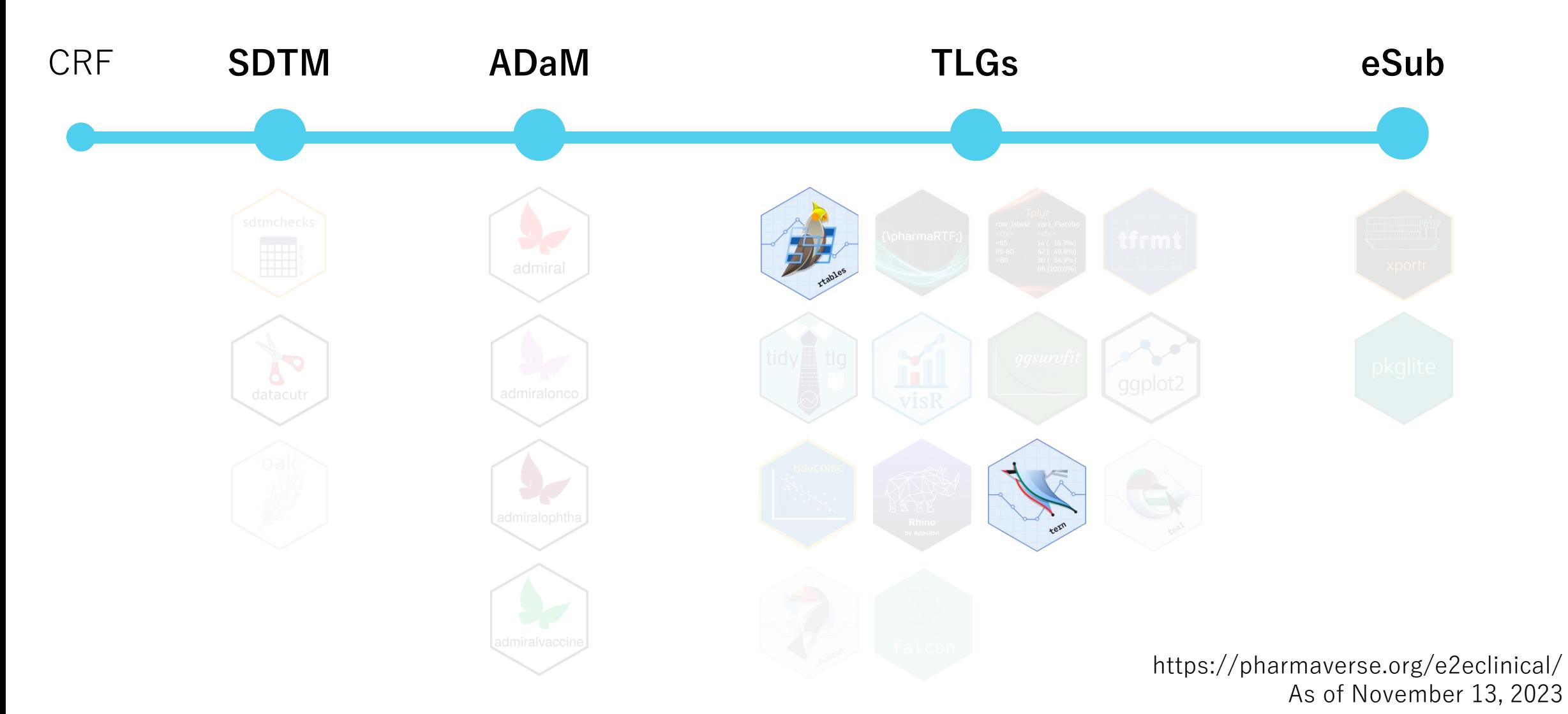

6

- **R package developed by Roche.**
- **Open source (Apache License, Version 2.0)**
- **Provides a framework to create, tabulate and output tables in R.**
- **table rendering (ASCII, HTML, etc.) is separate from the data model.**
- **Always has access to the non-rounded/non-formatted numbers.**

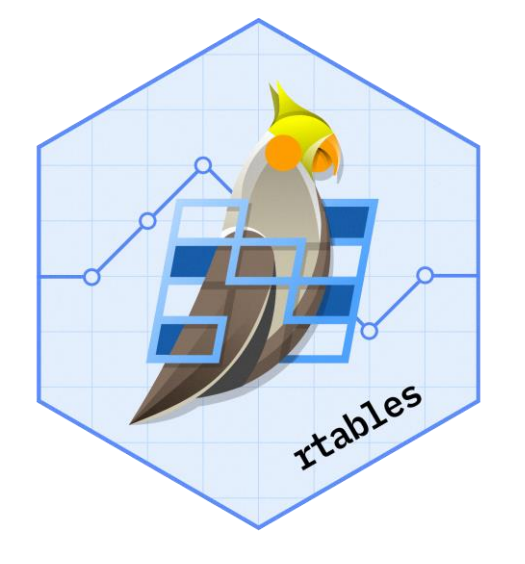

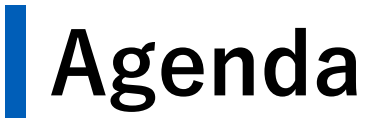

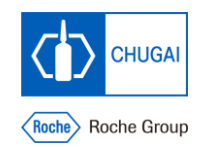

#### **Basics of rtables 02**

**Examples 03**

**Using tern 04**

### **Program structure**

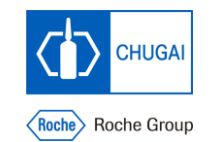

**Table layout** library(rtables) **lyt** <- basic\_table(title = "Title", main\_footer = "Footnotes.") %>% split\_cols\_by("ARM") %>% split\_rows\_by("SEX") %>% analyze("AGE", afun = a\_summary)

**tbl** <- build\_table(**lyt**, adsl)

**Building table object**

**Export** export\_as\_txt(**tbl**, "table.txt", page\_type = "a4")

### **Layout**

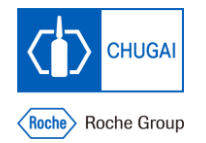

lyt <- basic\_table(title = "Title", main\_footer = "Footnotes.") %>% split\_cols\_by("ARM") %>% split\_rows\_by("SEX") %>% analyze("AGE", afun = a\_summary)

Title

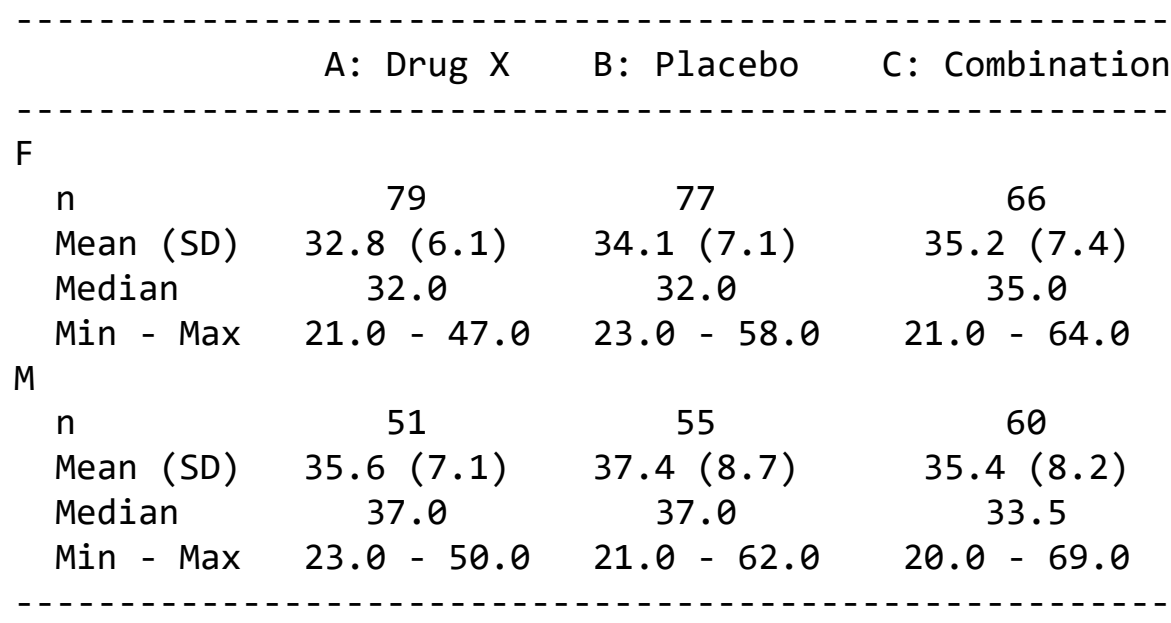

### **Layout**

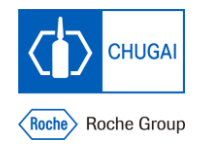

lyt <- **basic\_table**(title = "Title", main\_footer = "Footnotes.") %>% split\_cols\_by("ARM") %>% split\_rows\_by("SEX") %>% analyze("AGE", afun = a\_summary)

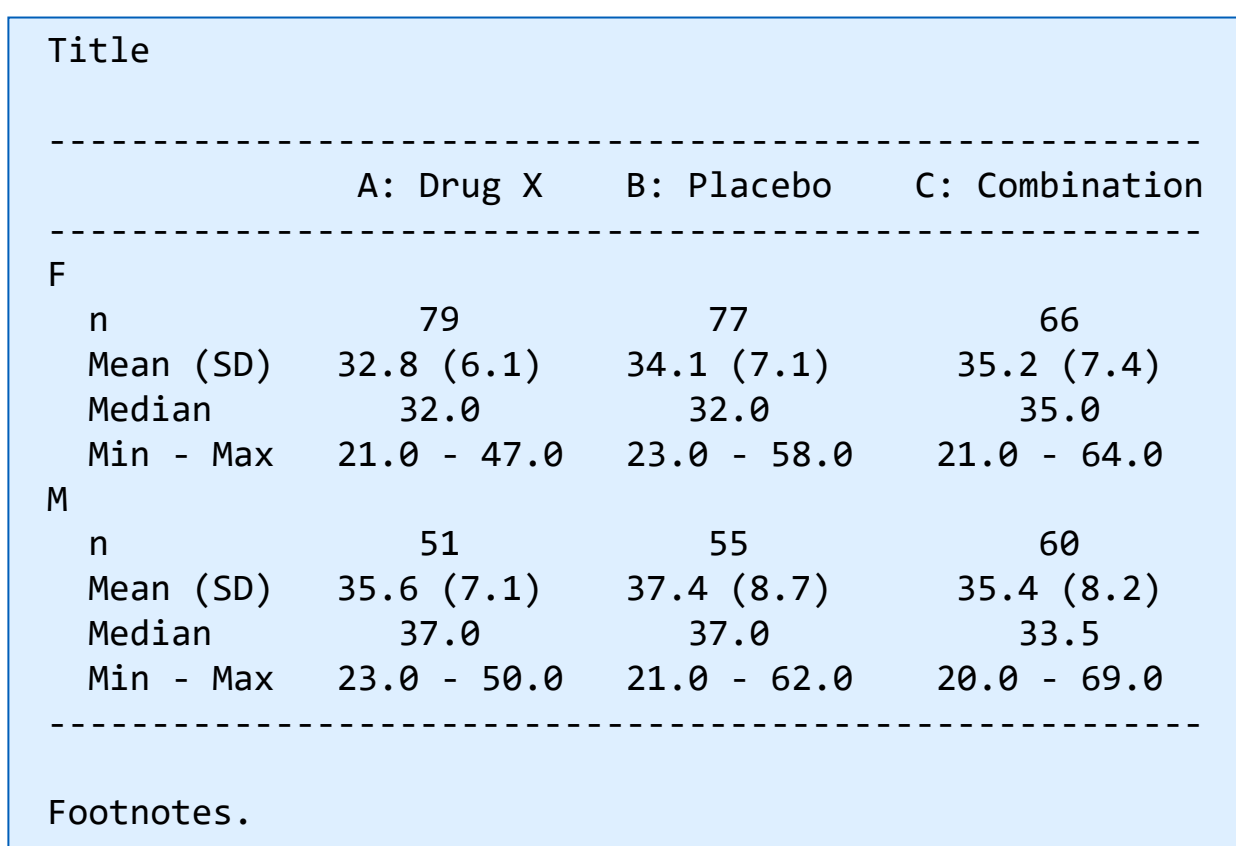

### **Layout**

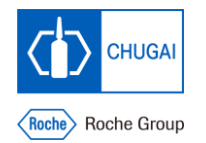

lyt <- basic\_table(title = "Title", main\_footer = "Footnotes.") %>% **split\_cols\_by**("ARM") %>% split\_rows\_by("SEX") %>% analyze("AGE", afun = a\_summary)

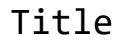

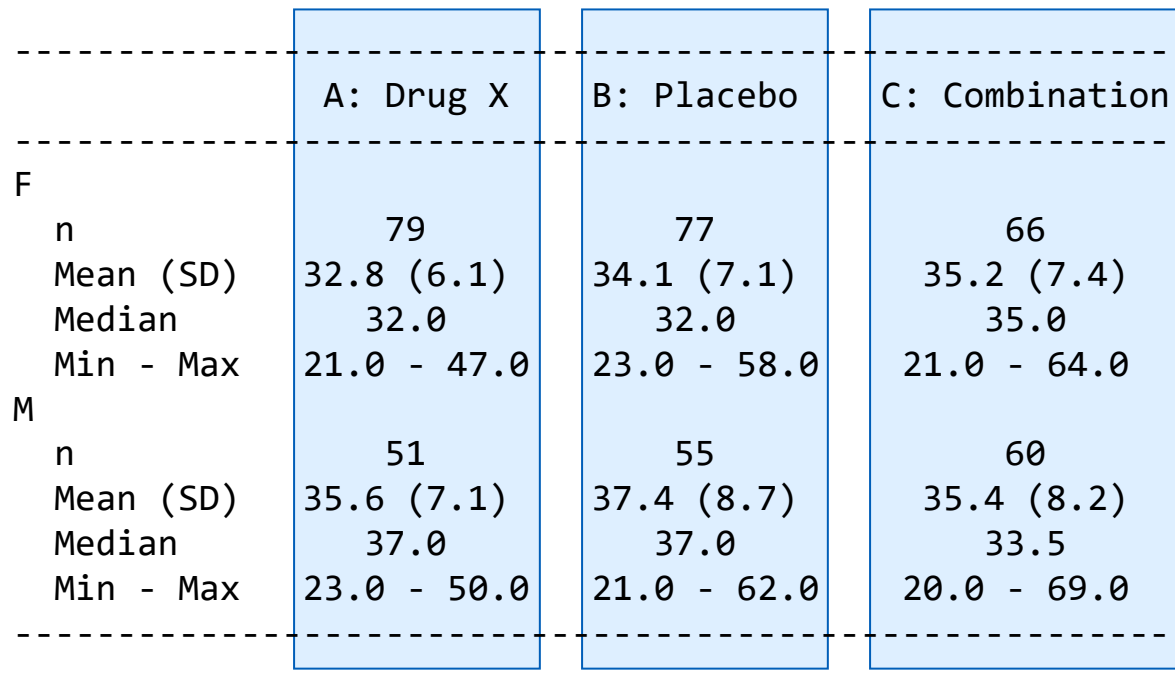

### **Layout**

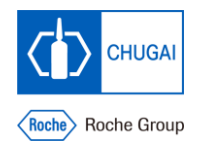

lyt <- basic\_table(title = "Title", main\_footer = "Footnotes.") %>% split\_cols\_by("ARM") %>% **split\_rows\_by**("SEX") %>% analyze("AGE", afun = a\_summary)

Title

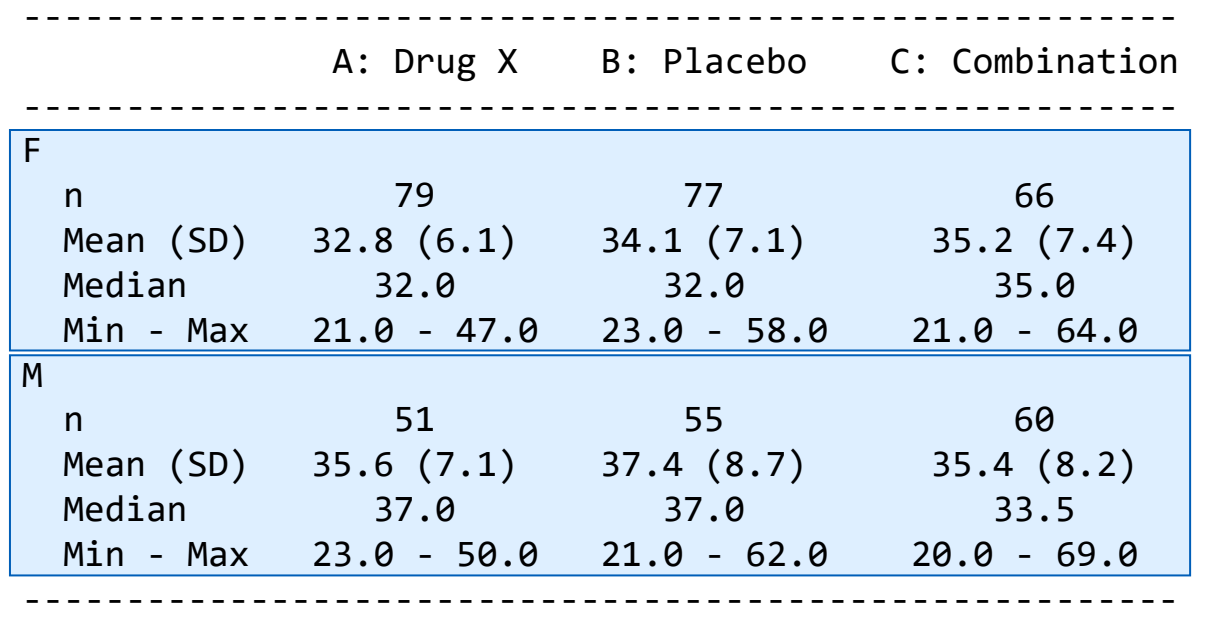

### **Layout**

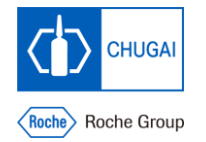

lyt <- basic\_table(title = "Title", main\_footer = "Footnotes.") %>% split\_cols\_by("ARM") %>% split\_rows\_by("SEX") %>% **analyze**("AGE", afun = a\_summary)

Title

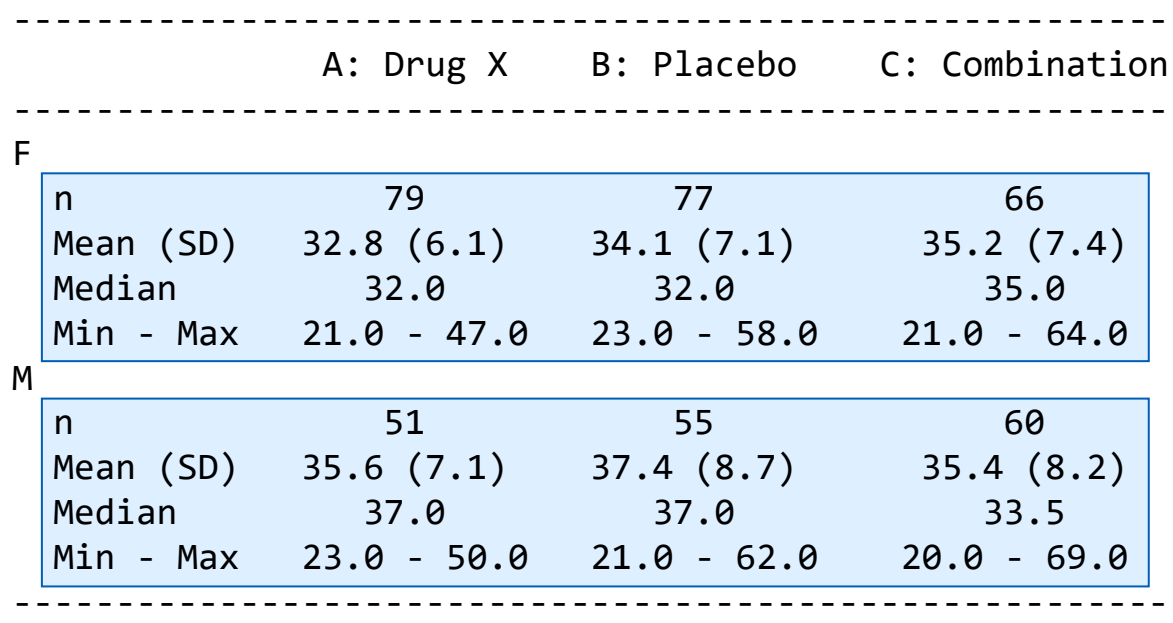

### **Layout**

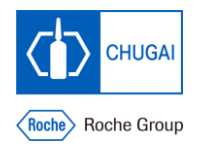

lyt <- basic\_table(title = "Title", main\_footer = "Footnotes.") %>% split\_cols\_by("ARM") %>% split\_rows\_by("SEX") %>% analyze("AGE", afun = **a\_summary**)

#### **Analysis function**

Title

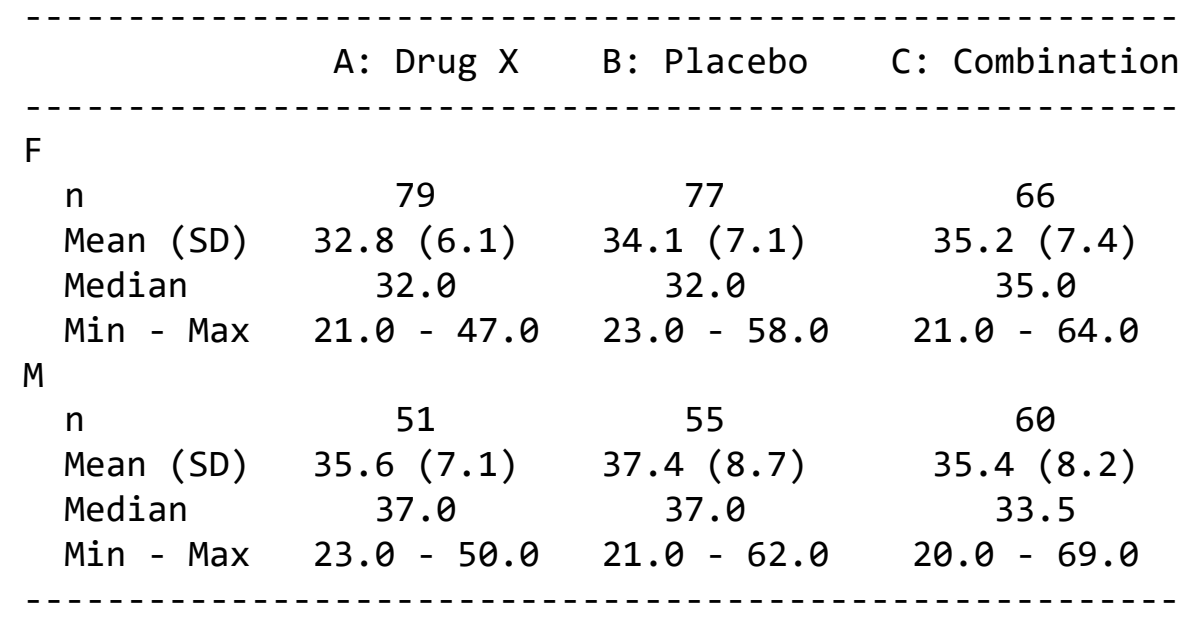

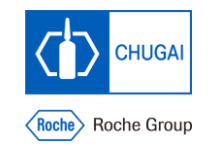

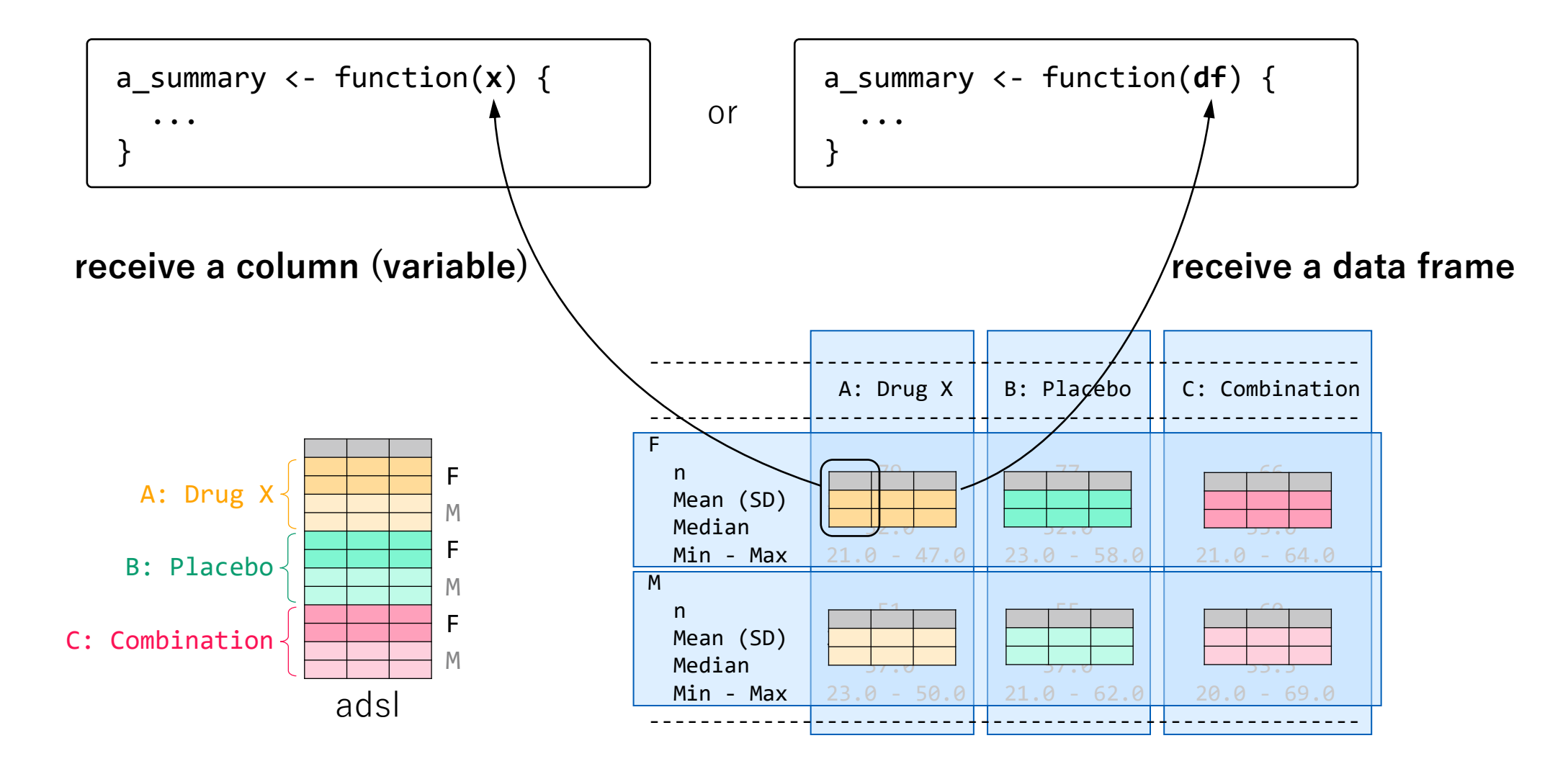

```
a_summary <- function(x) {
  in_rows(
    n = \text{rcell}(sum("is.na(x)), format = "xx"
    ),
    mean sd = rcell(c(mean(x), sd(x)), format = "xx.x (xx.x)"
    ),
    median = recall(median(x), format = "xx.x"
    ),
    min max = rcell(range(x), format = "xx.x - xx.x"),
    labeleds = c("n", "Mean (SD)", "Median", "M)
}
lyt \leftarrow basic table() %>%
  split_cols_by("ARM") %>%
  split_rows_by("SEX") %>%
  analyze("AGE", afun = a_summary)
```
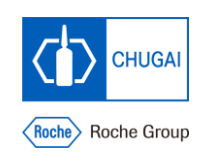

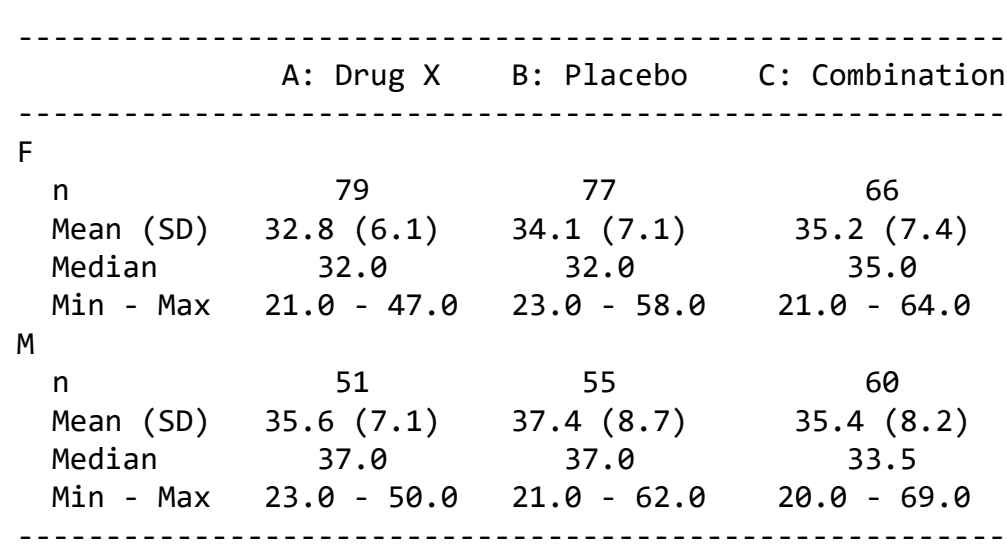

```
a_ summary \leftarrow function(x) {
 in_rows(
    n = \text{rcell}sum("is.na(x)), format = "xx"
    ),
    mean sd = rcell(c(mean(x), sd(x)), format = "xx.x (xx.x)"
    ),
    median = recall(median(x), format = "xx.x"
    ),
    min max = rcell(range(x), format = "xx.x - xx.x"
    ),
    labeleds = c("n", "Mean (SD)", "Median", "M)
}
lyt \leftarrow basic table() %>%
  split_cols_by("ARM") %>%
  split_rows_by("SEX") %>%
  analyze("AGE", afun = a_summary)
```
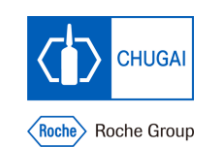

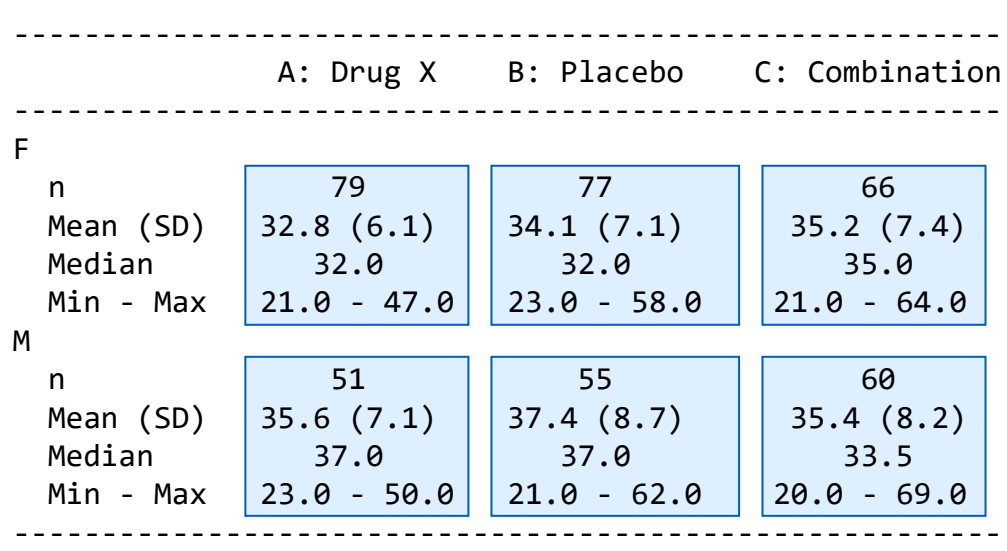

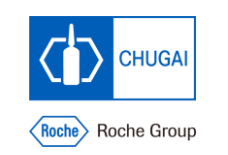

```
a_summary <- function(x) {
 in_rows(
   n = rcell(
     sum(!is.na(x)), format = "xx"
    ),
   mean sd = rcell(c(mean(x), sd(x)), format = "xx.x (xx.x)"
    ),
   median = rcell(
     median(x), format = "xx.x"
    ),
   min max = recall(
     range(x), format = "xx.x - xx.x"),
    labeleds = c("n", "Mean (SD)", "Median", "Min - Max"))
}
lyt \leftarrow basic table() %>%
  split cols by("ARM") %>%
 split_rows_by("SEX") %>%
  analyze("AGE", afun = a_summary)
                                                              --------------------------------------------------------
                                                                          A: Drug X B: Placebo C: Combination
                                                              --------------------------------------------------------
                                                              F 
                                                                n 19 79 77 66
                                                               Mean (SD) \begin{array}{|l} 32.8 \ (6.1) \end{array} 34.1 (7.1) 35.2 (7.4)
                                                                Median 32.0 32.0 35.0 
                                                               Min - Max 21.0 - 47.0 23.0 - 58.0 21.0 - 64.0
                                                              M 
                                                                n 51 55 60
                                                               Mean (SD) 35.6 (7.1) 37.4 (8.7) 35.4 (8.2)
                                                               Median 37.0 37.0 33.5
                                                               Min - Max 23.0 - 50.0 21.0 - 62.0 20.0 - 69.0 
                                                              --------------------------------------------------------
```
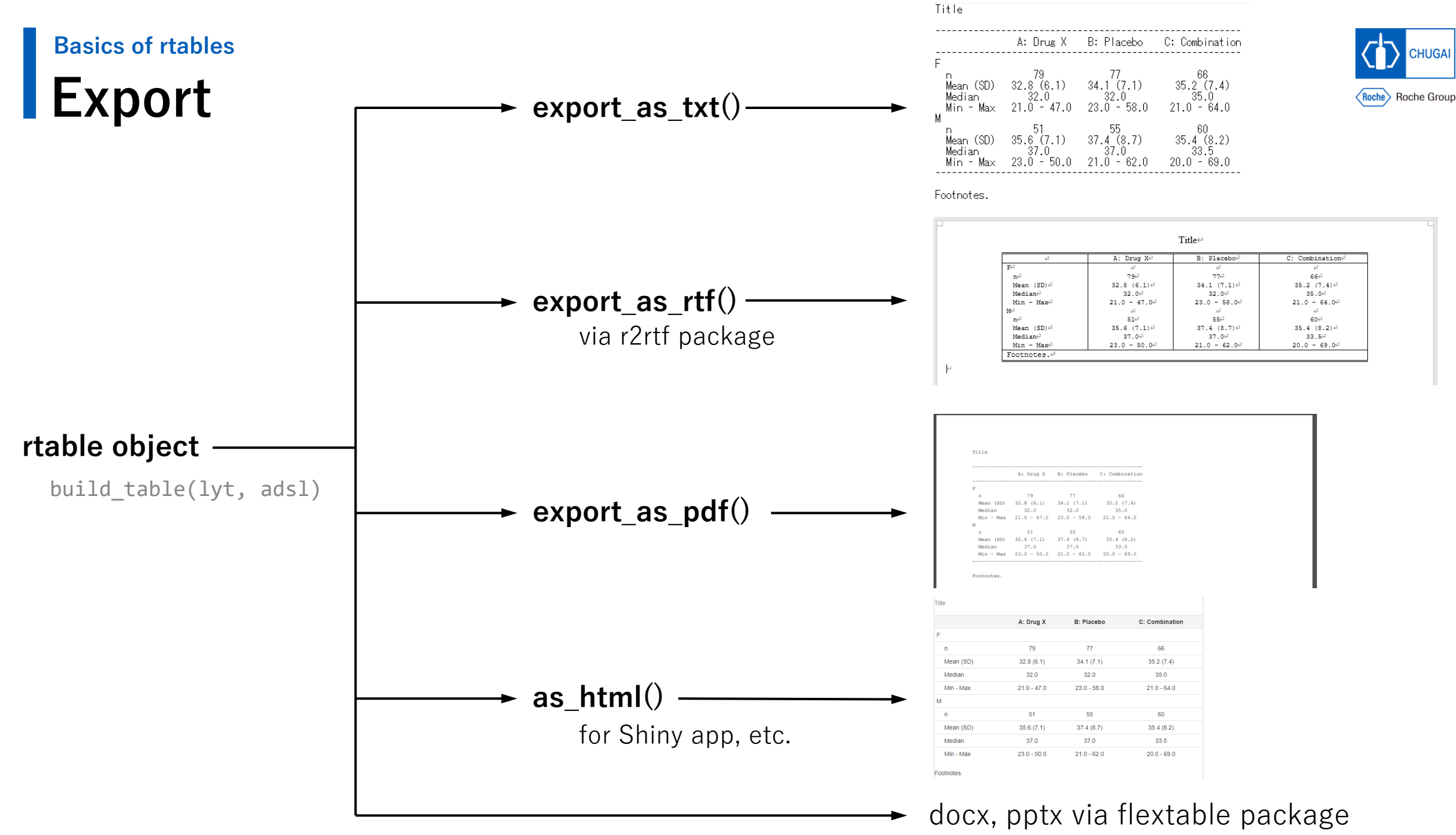

20

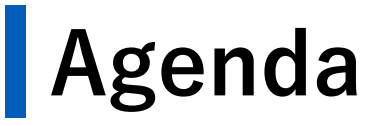

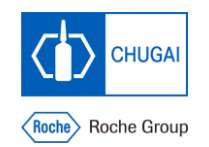

**Basics of rtables 02**

**Examples 03**

**Using tern 04**

### **Examples Examples**

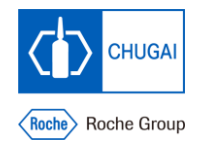

- **Demographics**
- **Laboratory Results**
- **Adverse Events**

## **Demographics**

```
a summary num \leftarrow function(x) {
 in_rows(
   n = \text{recall}(\text{sum}(!is.na(x)), format = "xx"),
   mean sd = rcell(c(mean(x), sd(x)), format = "xx.x (xx.x)"),
   median = recall(median(x), format = "xx.x"),
   min max = rcell(range(x), format = "xx.x - xx.x"),.labels = c("n", "Mean (SD)", "Median", "Min - Max")
  )
}
a summary fct \leftarrow function(x, .N col) {
 in_rows(
   n = \text{recall}(\text{sum}(!is.na(x)), format = "xx"),
   .list = as.list(table(x)) %>%
     lapply(function(n) {
       rcell(c(n, n / .N col), format = "xx (xx.x%)")
     })
  )
}
lyt \leftarrow basic table(title = "Demographics", main footer = " ") %>%
 split cols by("ARMCD") %>%
 add colcounts() %>%
 analyze("AGE", afun = a summary num, var labels = "Age (year)") %>%
 analyze("AGEGR1", afun = a summary fct, var labels = "Age (year)")
build_table(lyt, adsl)
                                                                   Demographics
                                                                   -----------------------------------------
                                                                                     ARM A ARM B
                                                                                    (N=134) (N=134) 
                                                                   -----------------------------------------
                                                                   Age (year) 
                                                                     n 134 134
                                                                     Mean (SD) 33.8 (6.6) 35.4 (7.9) 
                                                                     Median 33.0 35.0
                                                                     Min - Max 21.0 - 50.0 21.0 - 62.0 
                                                                   Age (year) 
                                                                     n 134 134
                                                                     \langle 65 \rangle 134 (100.0%) 134 (100.0%)
                                                                     > = 65 0 (0.0%) 0 (0.0%)
                                                                   -----------------------------------------
                                                            [1]
                                                            [2]
                                                            [3]
```
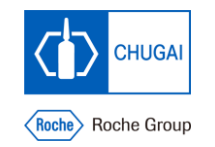

)

}

### **Demographics**

```
a_summary_num <- function(x) {
 in_rows(
   n = \text{rcell}sum(!is.na(x)), format = "xx"
    ),
   mean sd = rcell(c(mean(x), sd(x)), format = "xx.x (xx.x)"
    ),
   median = recall(median(x), format = "xx.x"
    ),
   min max = rcell(range(x), format = "xx.x - xx.x"),
    .labels = c("n", "Mean (SD)", "Median", "Min - Max"
    )
```
**Same as described in previous slide**

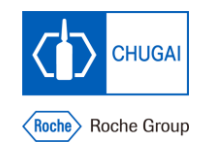

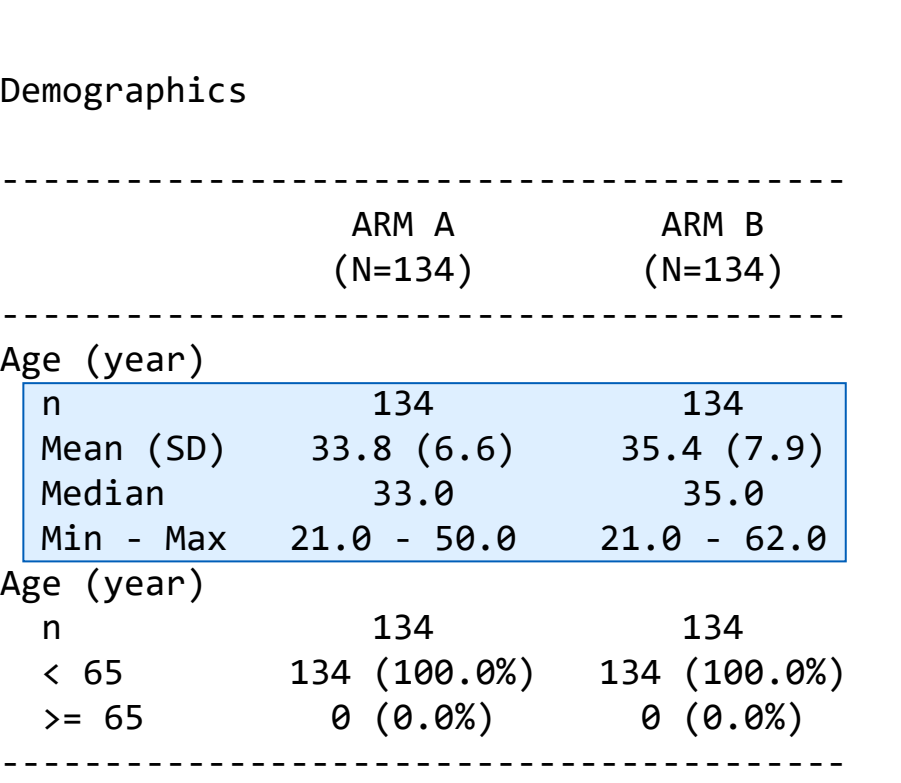

**[1]**

## **Demographics**

```
a_summary_fct <- function(x, \left(N_{\text{coll}}\right) {
  in_rows(
     n = \text{recall}(\text{sum}(!is.na(x)), format = "xx"),
     .list = \boxed{as.list(table(x))}%>%
        lapply(function(n) {
Counts the number of subjects
          rcell(
             c(n, n / .N_{col}), format = "xx (xx.x%)"
          )
       })
   )
}
                                  at each level.
                                         Column count
                                                                 [2]
```
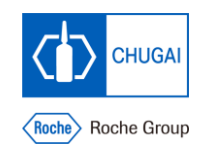

#### Demographics

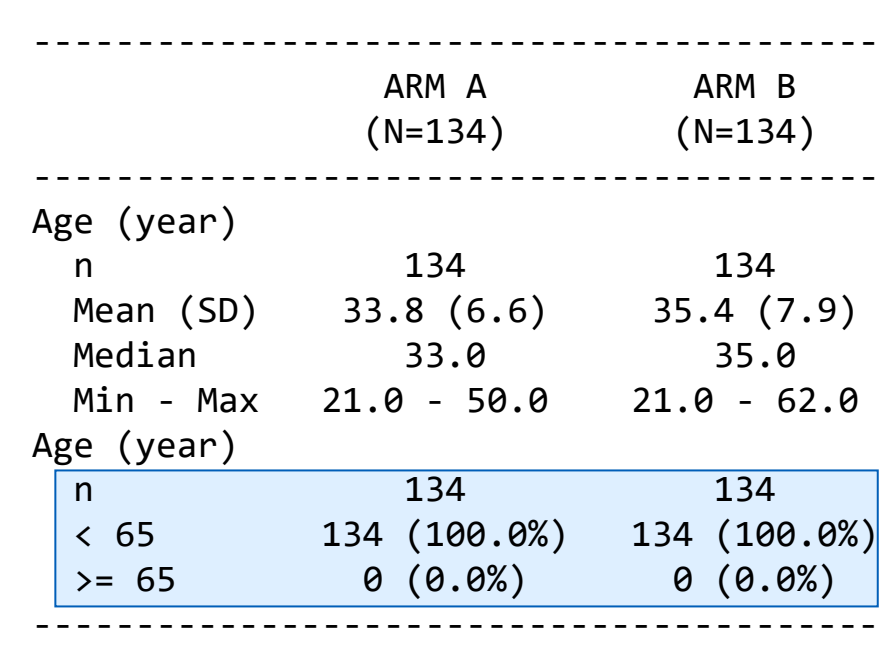

## **Demographics**

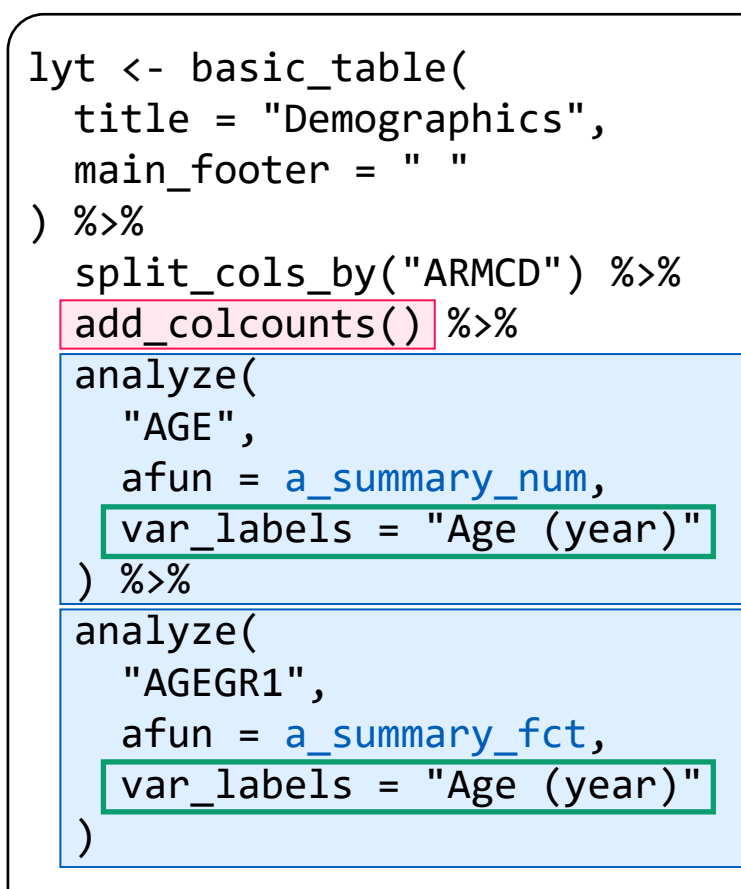

build\_table (lyt, adsl)

# Roche Roche Group

#### Demographics

**[3]**

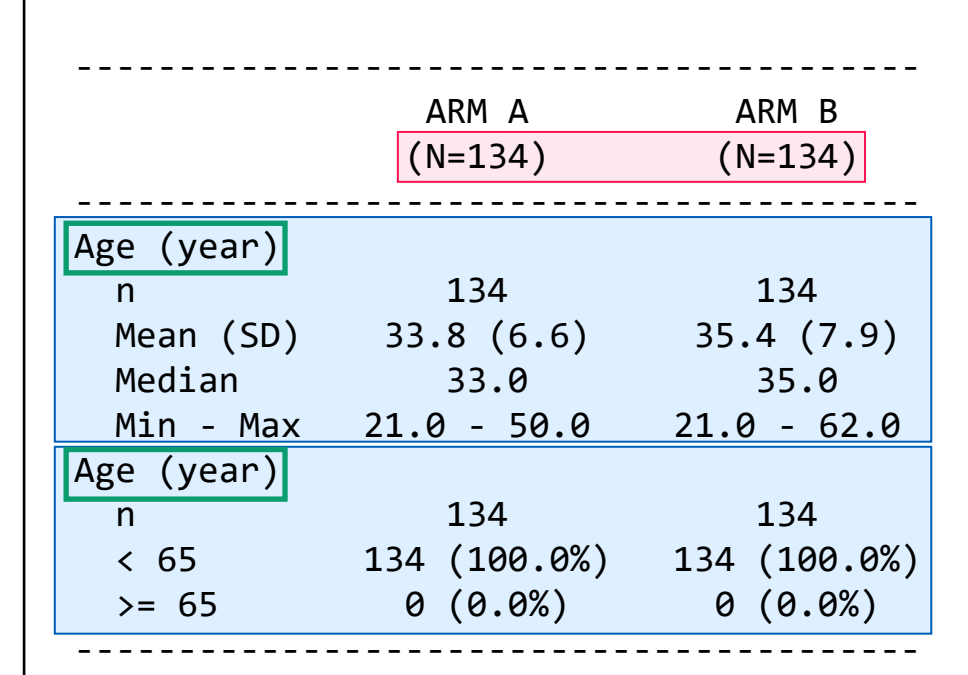

### **Laboratory Results**

```
a summary num \leftarrow function(x) {
  in_rows(
    n = \text{recall}(\text{sum}(!is.na(x)), format = "xx"),
    mean sd = rcell(c(mean(x), sd(x)), format = "xx.x (xx.x)"),
    median = recall(median(x), format = "xx.x"),min max = rcell(range(x), format = "xx.x - xx.x"),
    .labels = c("n", "Mean (SD)", "Median", "Min - Max")
  )
}
lyt \leftarrow basic table(title = "Lab Results", main footer = " ") %>%
  split_cols_by("ARMCD") %>%
  add_colcounts() %>%
  split rows by(
    "PARAM", split fun = drop split levels,
    split label = "Parameter", label pos = "topleft",
    section div = ""
  ) %>%
  split rows by(
    "AVISIT", split fun = drop split levels,
    split label = "Visit", label pos = "topleft",
    section div = ""
  ) %>%
  analyze("AVAL", afun = a summary num)
build_table(lyt, adlb, alt_counts_df = adsl) %>%
  prune_table()
                                                                     [1]
                                                                     [2]
                                                                     [3]
```
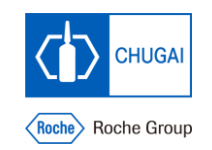

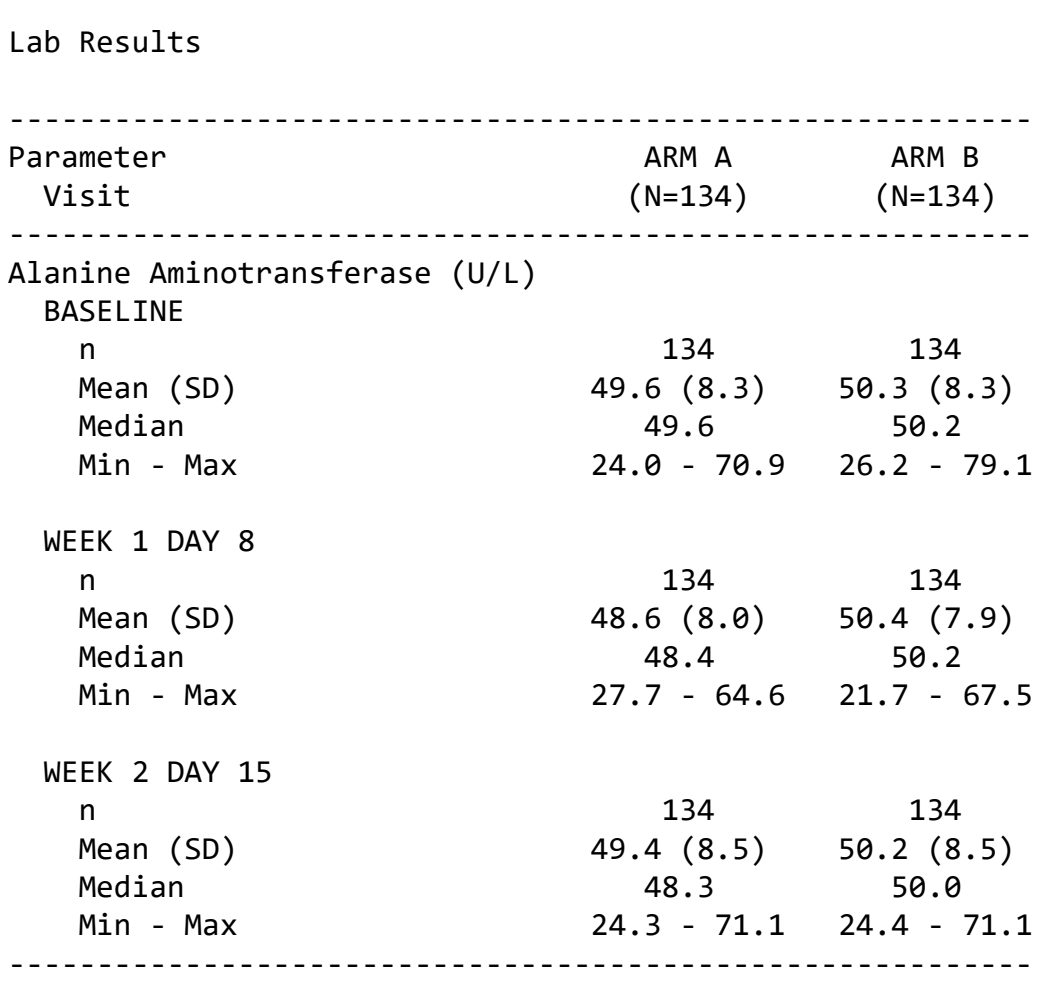

}

### **Laboratory Results**

```
a_summary_num <- function(x) {
 in_rows(
   n = \text{rcell}sum("is.na(x)), format = "xx"
    ),
   mean sd = recall(c(mean(x), sd(x)), format = "xx.x (xx.x)"
    ),
    median = recall(median(x), format = "xx.x"
    ),
   min max = rcell(range(x), format = "xx.x - xx.x"),
    .labels = c("n", "Mean (SD)", "Median", "Min - Max"
    )
  )
```
**[1]**

**Same as described in previous slide**

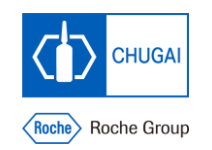

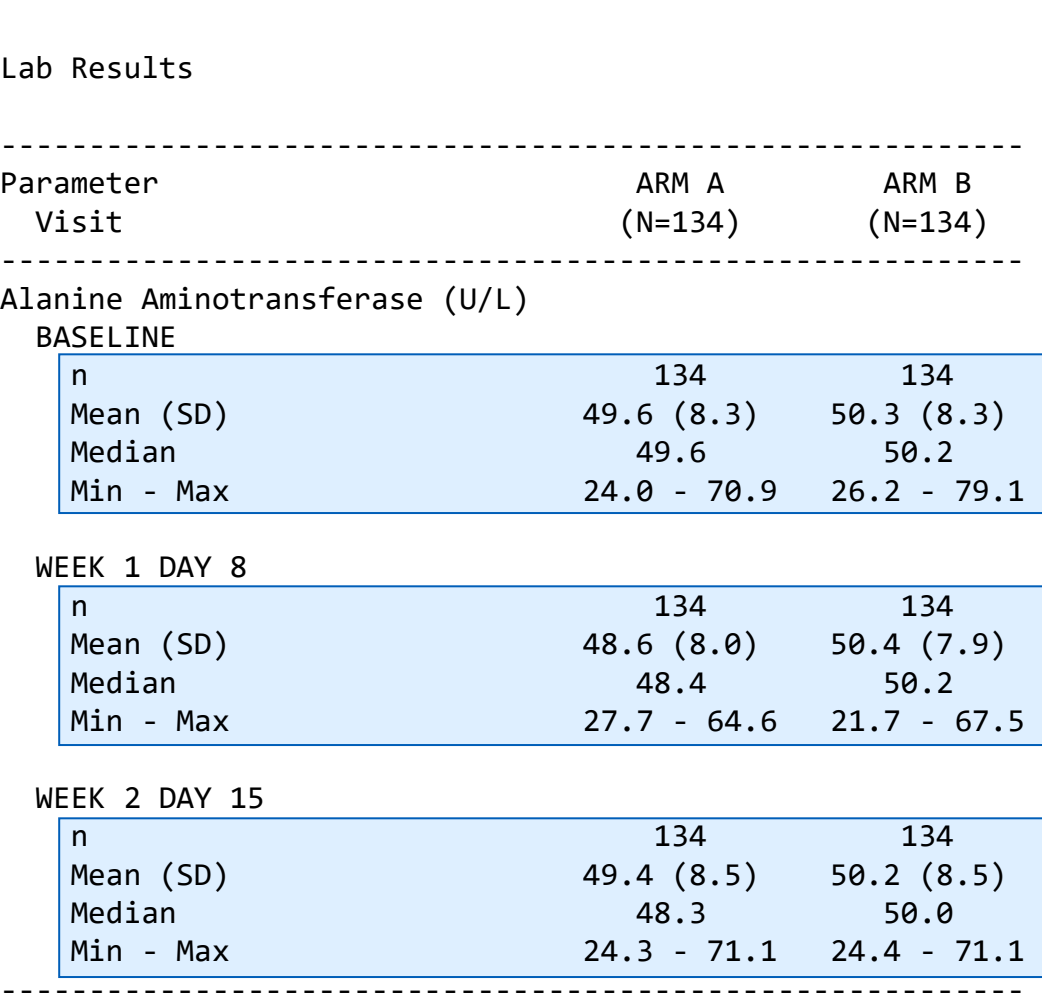

 $)$ 

### **Laboratory Results**

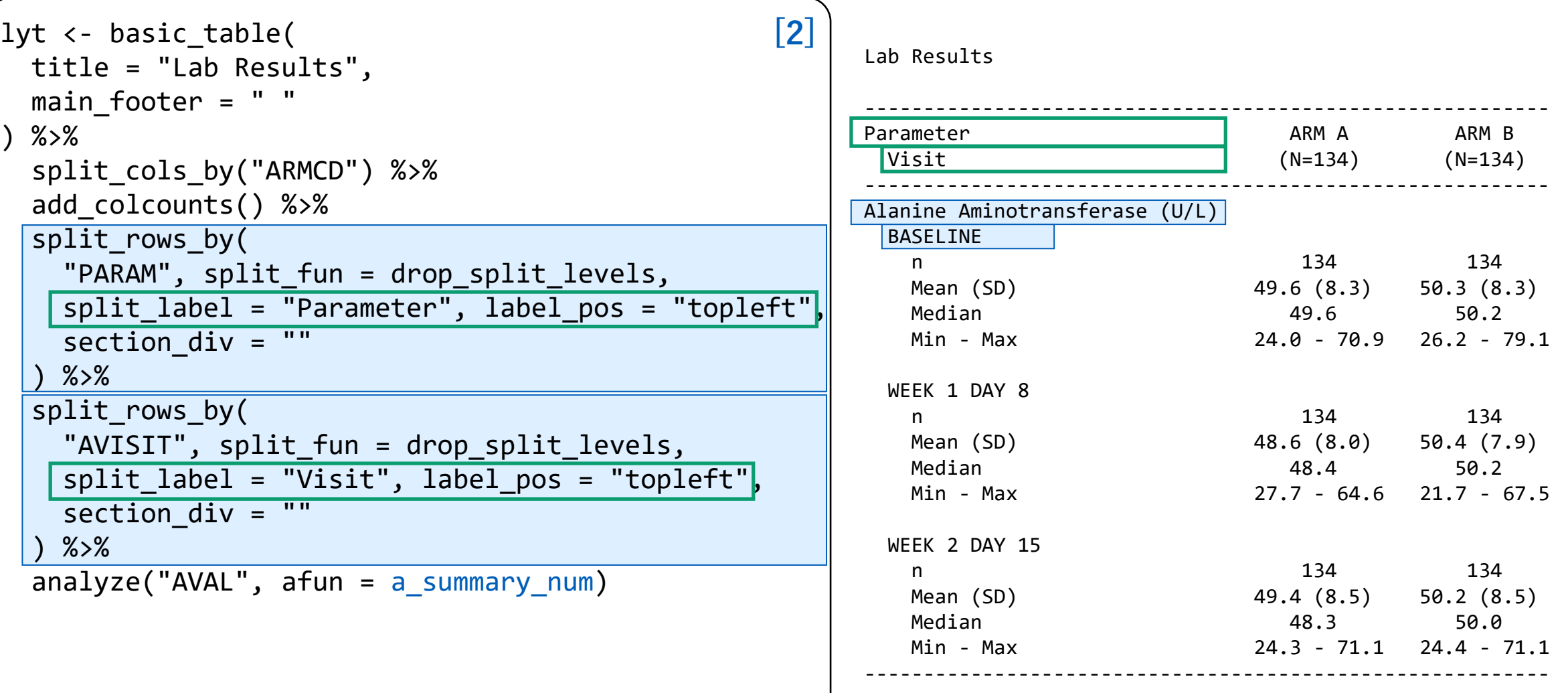

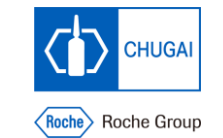

### **Laboratory Results**

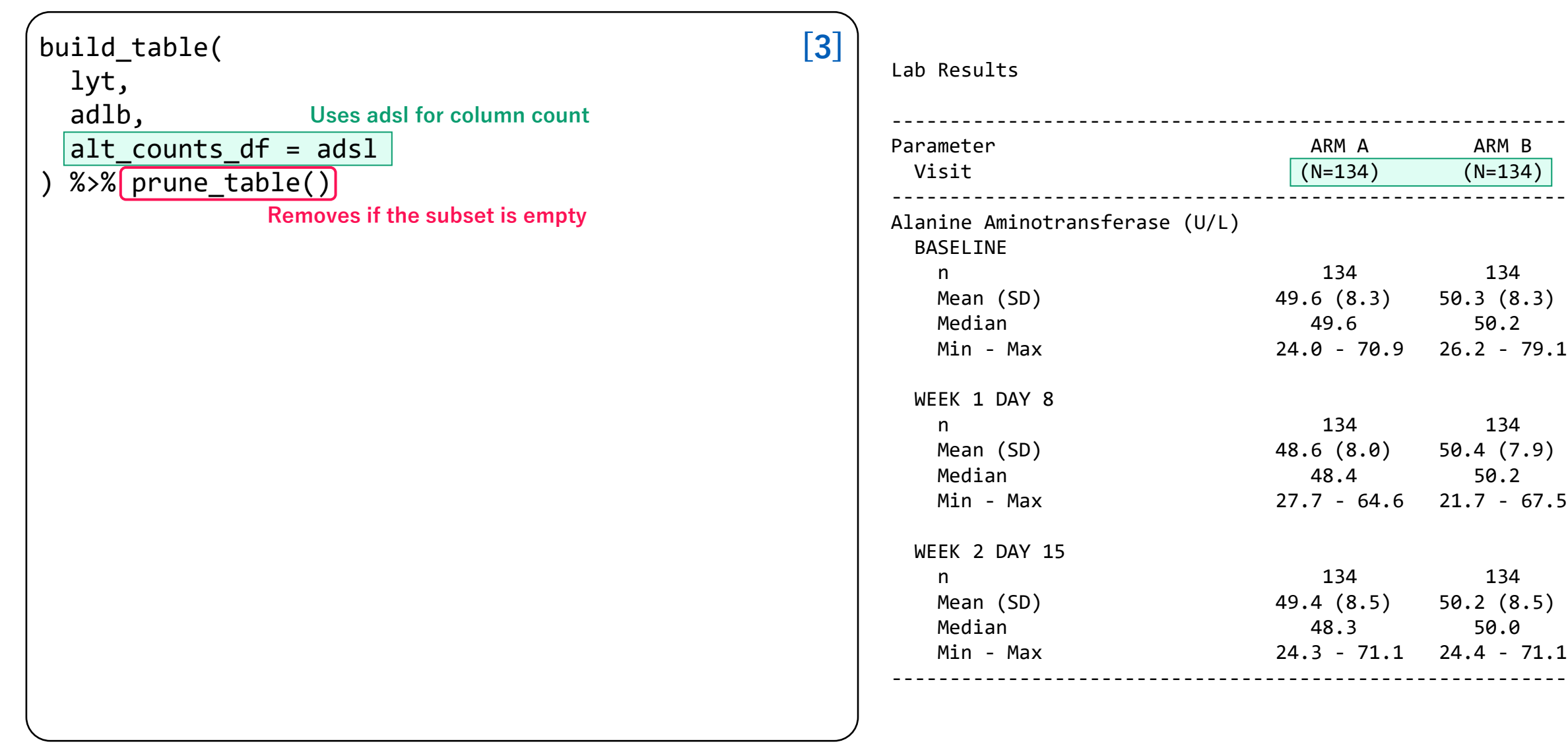

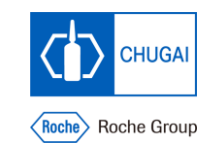

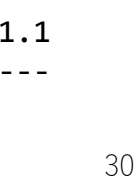

## **Adverse Events**

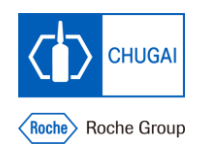

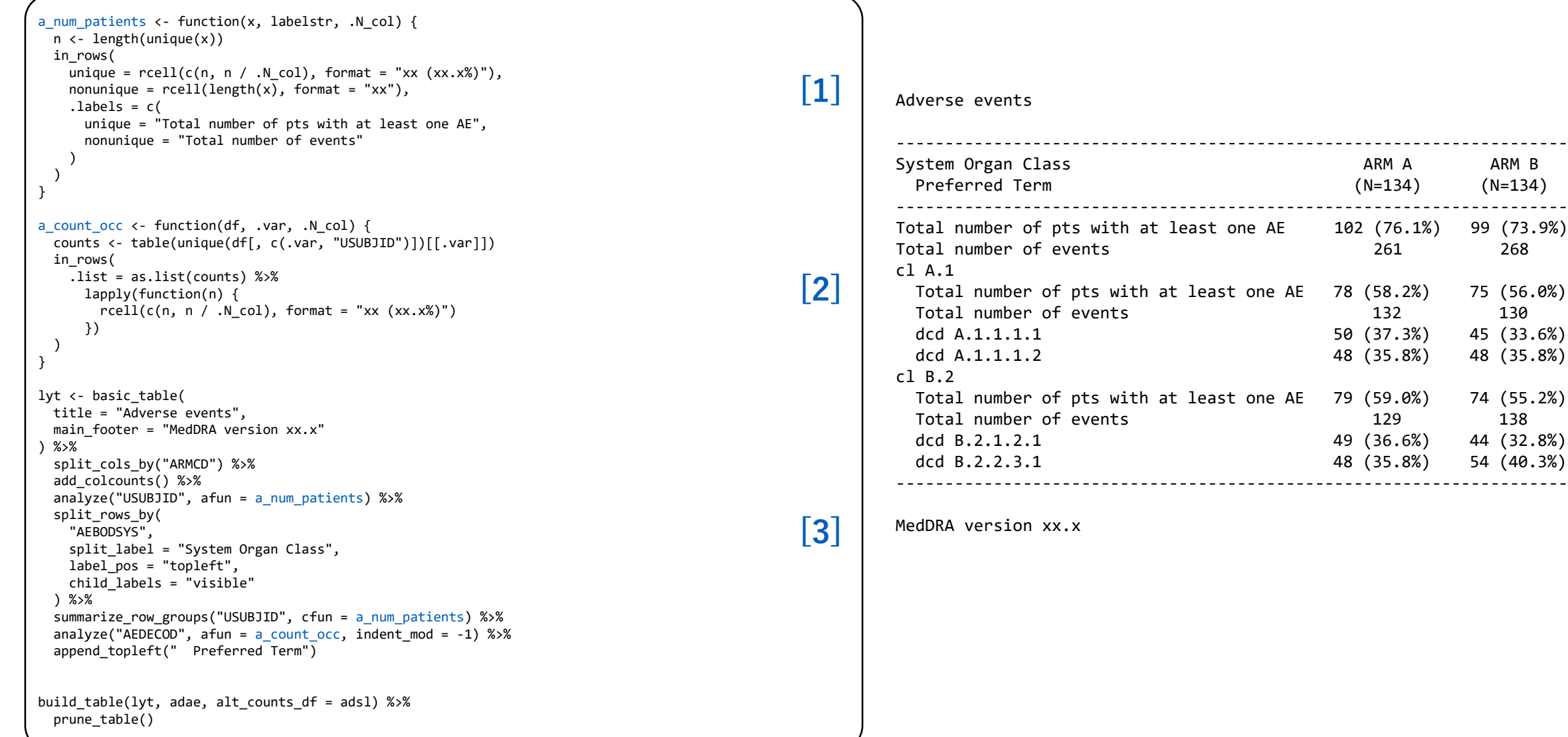

### **Adverse Events**

```
lyt <- basic_table(
 title = "Adverse events",
  main footer = "MedDRA version xx.x") %>%
  split_cols_by("ARMCD") %>%
  add_colcounts() %>%
  analyze("USUBJID", afun = a_num_patients) %>%
  split rows by(
    "AEBODSYS",
    split_label = "System Organ Class",
    label_pos = "topleft",
    child_labels = "visible"
  ) %>%
  summarize row groups("USUBJID", cfun = a num patients) %>%
  analyze(
    "AEDECOD",
    afun = a count occ,
    indent mod = -1) %>%
  append_topleft(" Preferred Term")
build table(lyt, adae, alt counts df = ads1) %>%
  prune_table()
                                                         [3]
```
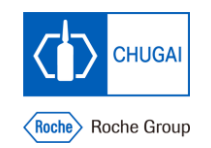

#### Adverse events

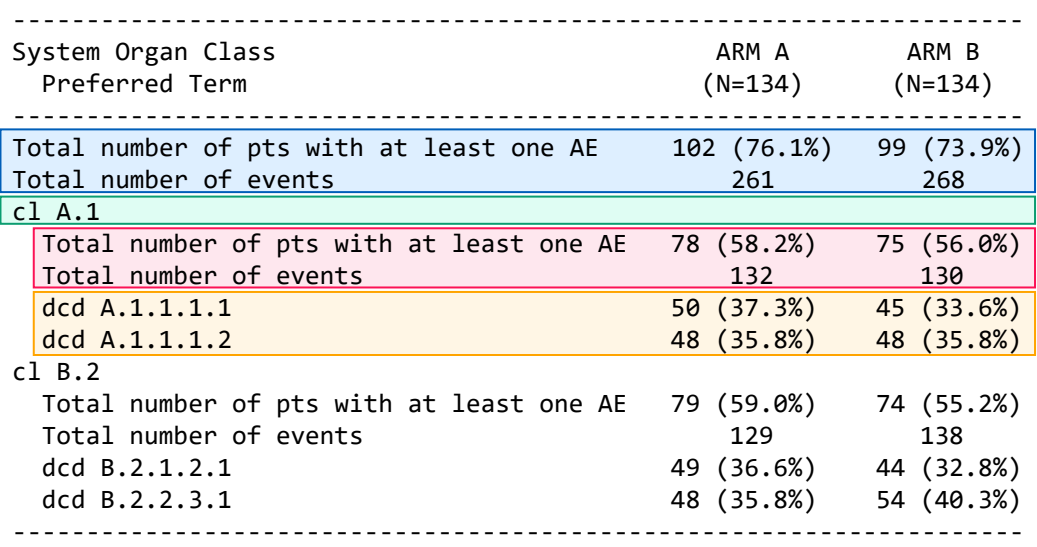

### **Adverse Events**

```
a_num_patients <- function(x, labelstr, .N_col) {
 n <- length(unique(x))
 in_rows(
   unique = rcell(c(n, n / .N_{col}),format = "xx (xx.x%)"
   ),
   nonunique = recall(length(x),
     format = "xx"),
    labels = c(unique = "Total number of pts with at least one AE",
     nonunique = "Total number of events"
    )
  )
}
                                                        [1]
```
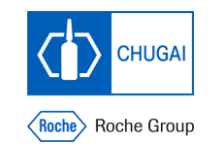

#### Adverse events

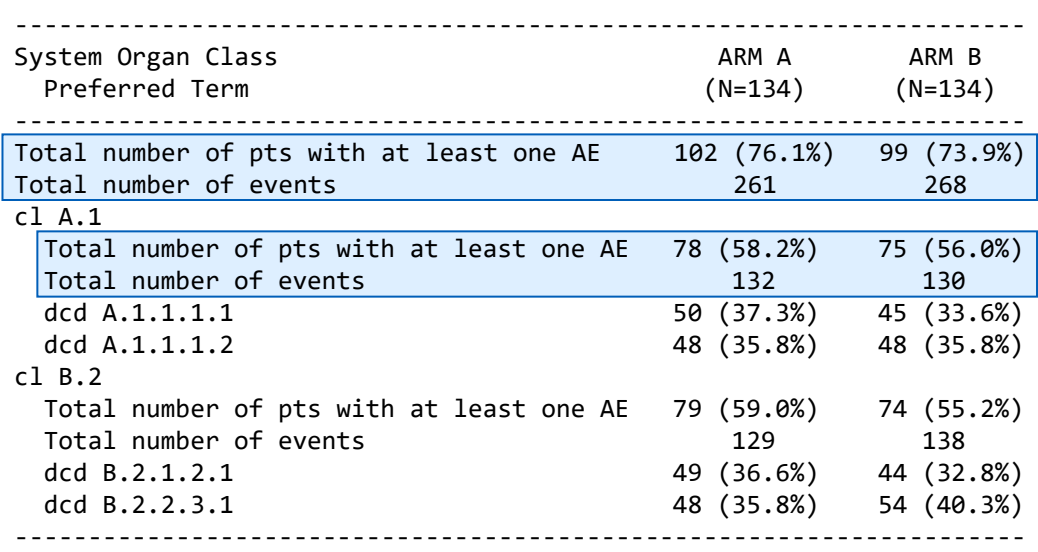

}

### **Adverse Events**

```
a_{\text{count\_occ}} \leftarrow function (df) \overline{xy}, N_{\text{col}} (counts <- table(unique(df[, c(.) var, "USUBJID")])[[.var]]
  in_rows(
    .list = as.list(counts) %>%
       lapply(function(n) {
         rcell(c(n, n / .N_col), format = "xx (xx.x%)")})
  )
                                                                  [2]
               Subsetted dataset Analysis variable
```
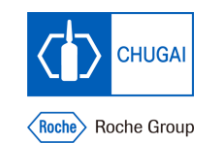

#### Adverse events

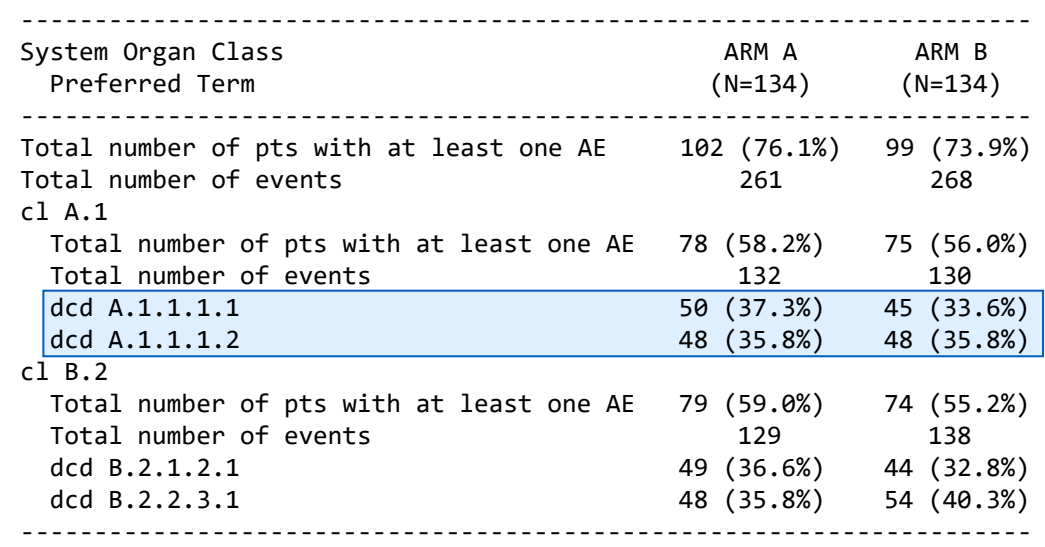

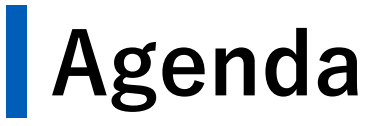

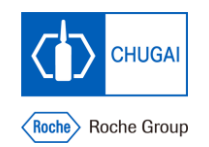

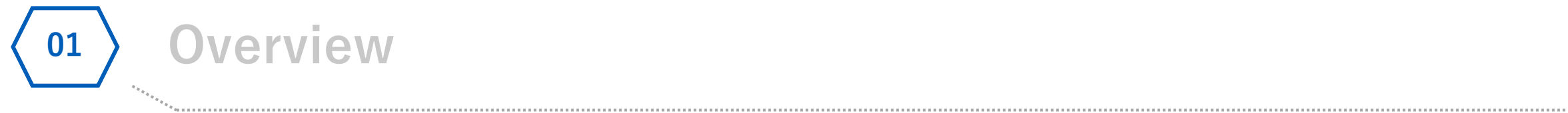

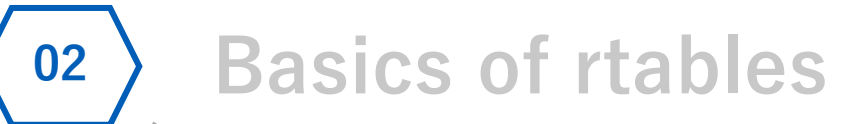

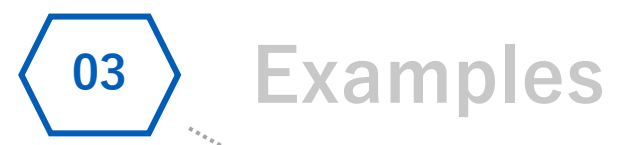

**Using tern 04**

### **Using tern tern**

- **R package contains analysis functions to create tables and graphs used for clinical trial reporting.**
- **Built on top of rtables package.**
- **Complicated rtables codes are represented more simple and easy to understand using tern.**
- **Open source (Apache License, Version 2.0)**

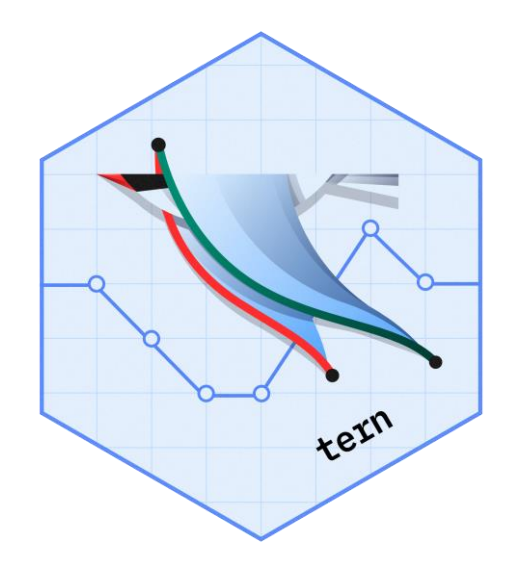

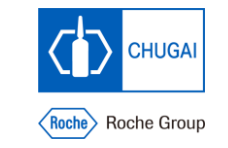

#### **Using tern**

## **Demographics using tern**

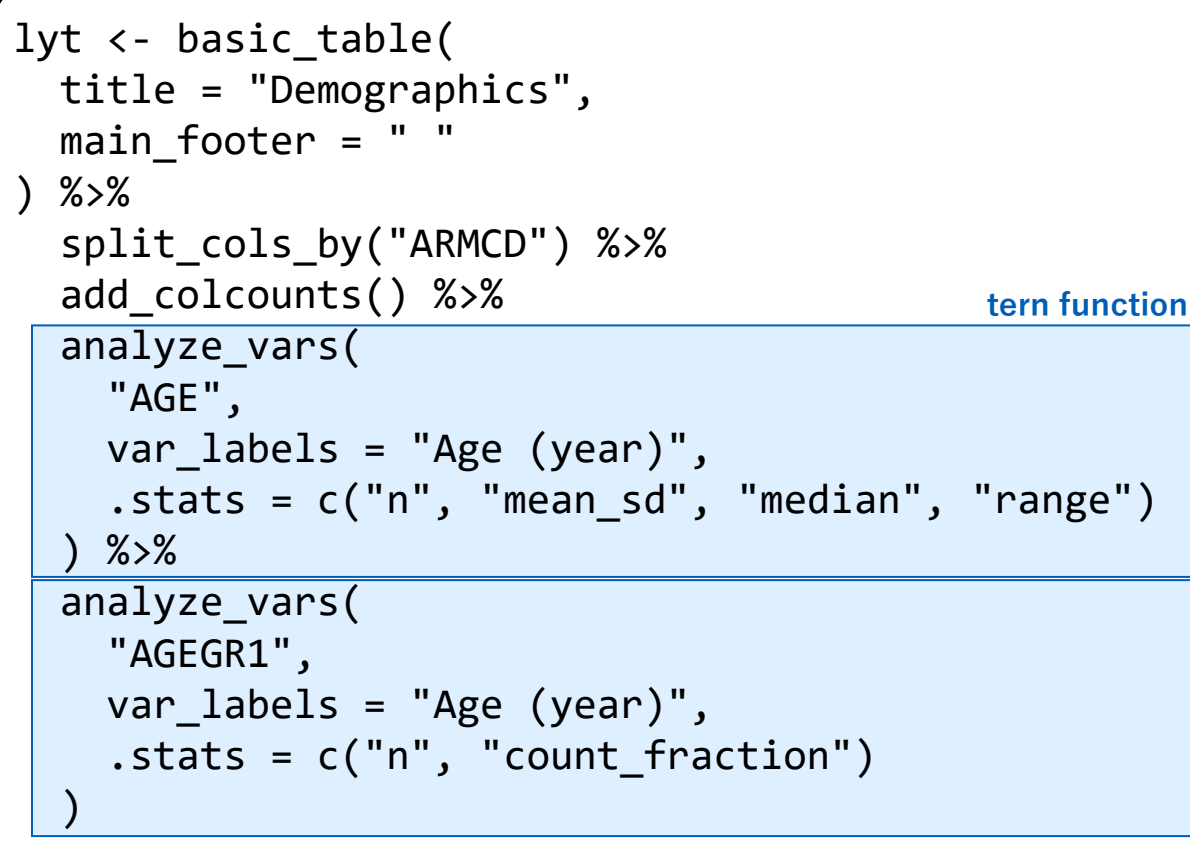

**tern function**

```
build_table(lyt, adsl)
```
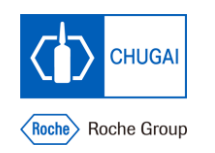

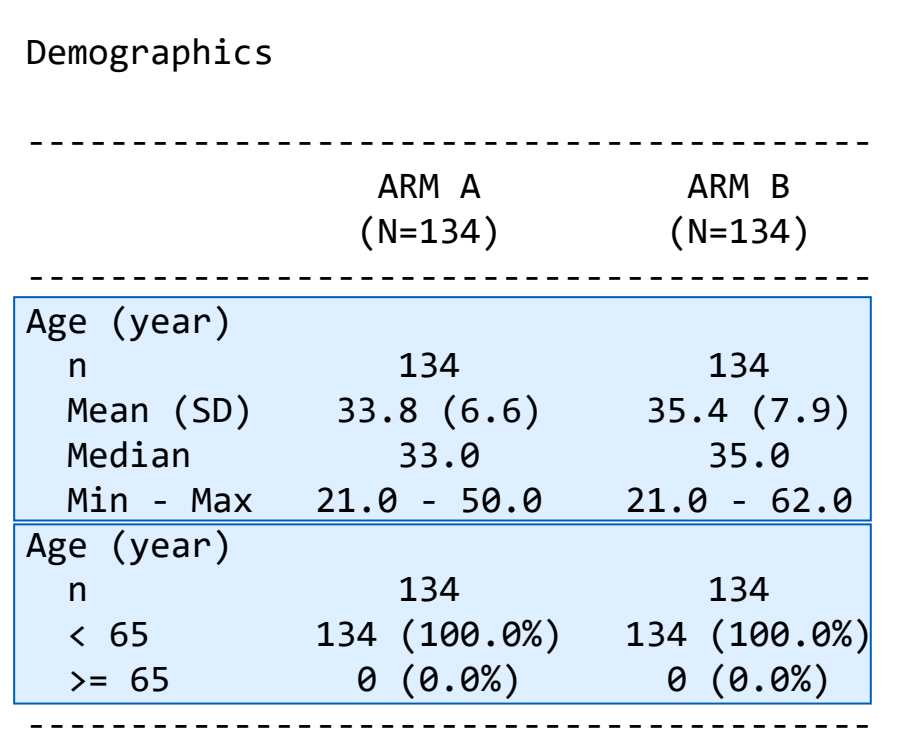

#### **Using tern**

### **Adverse Events using tern**

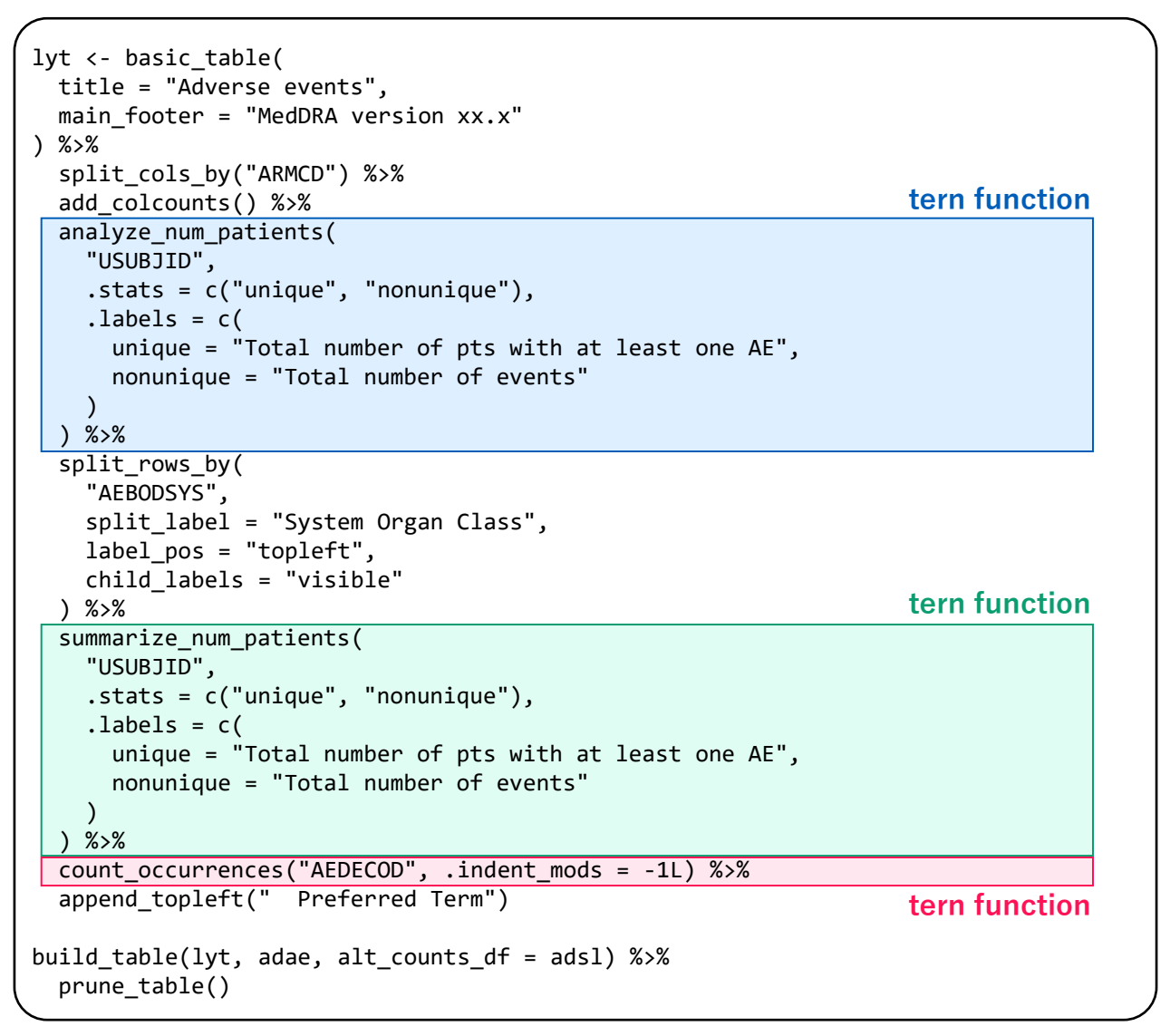

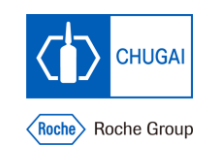

#### Adverse events

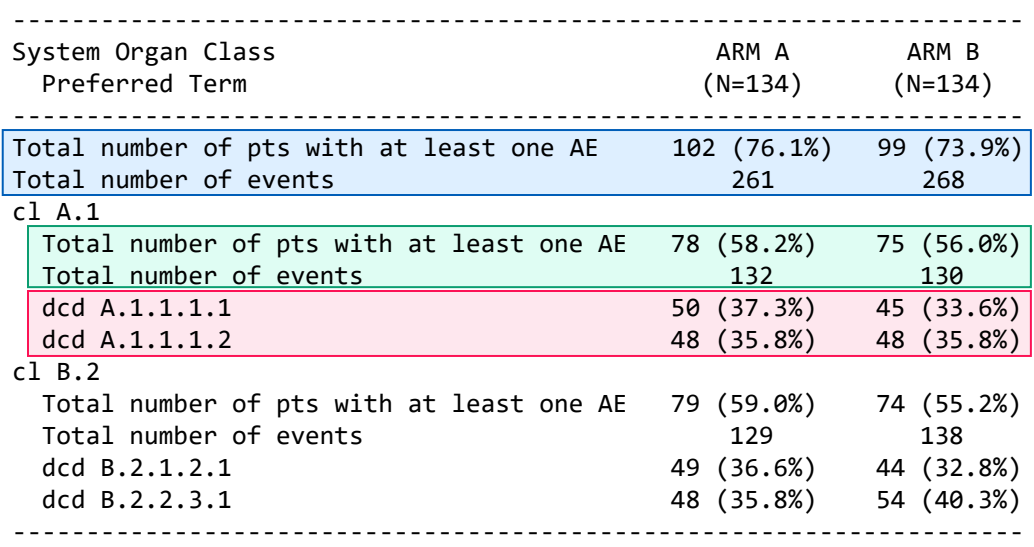

### **Using tern TLG Catalog**

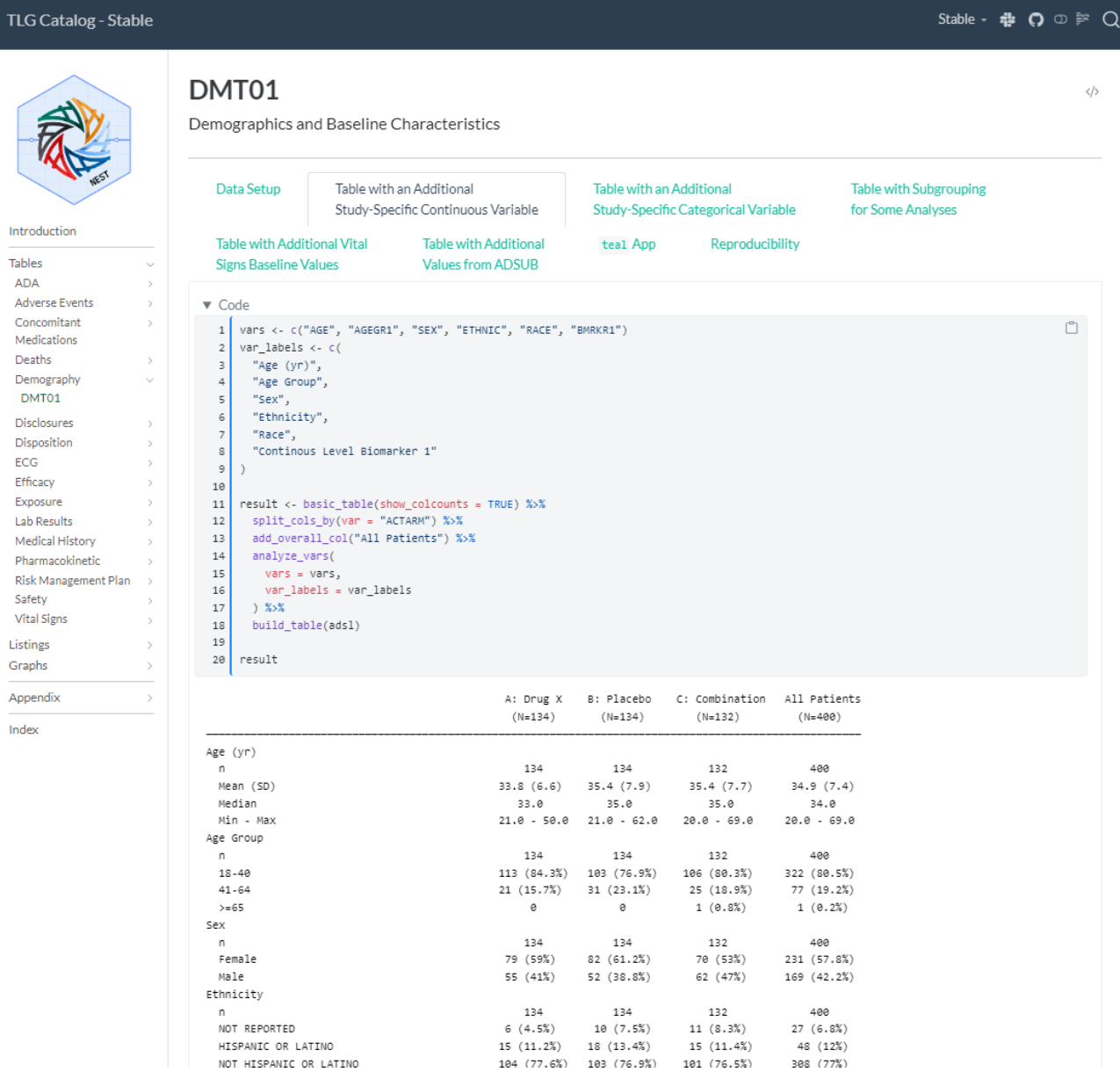

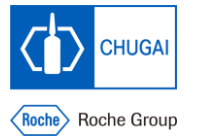

https://insightsengineering.github.io/tlg-catalog/

## **Impression**

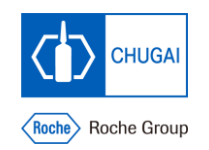

### • **Easy to design table layouts**

- Basically, defined as column splits and row splits
- **Easy to define analysis functions.**
	- Receives subset data
	- Separated from table layout
- **Difficult to make tables that deviates from the pattern composed by column and row splits.**
- **Analysis functions tend to be complicated**
	- Use tern package

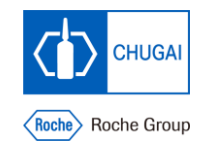

### INNOVATION BEYOND IMAGINATION